## **Effiziente Daten- und Qualitätskontrolle in klinischen Versuchen basierend auf CDISC Standards**

Valerie Nedbal SAS Institute GmbH In der Neckarhelle 162 Heidelberg Valerie.nedbal@jmp.com

#### **Zusammenfassung**

Eine umfassende und gründliche Bewertung der Medikamentensicherheit ist eine wichtige Komponente ethischer Versuchsdurchführung. Für Sicherheitsanalysen stehen seit den letzten Jahren immer aussagekräftigere interaktive und dynamische Grafiken zu verschiedenen Aspekten zur Verfügung. In dieser Präsentation wird gezeigt, wie die Integration von auf CDISC Standards basierenden mächtigen statistischen Analyseverfahren mit übersichtlichen visuellen Darstellungen und Drill-Down Möglichkeiten die Überwachung klinischer Versuche drastisch verbessert. Dieselbe Kombination aus Statistik und Grafik unterstützt die Anwendung eines Risk Based Monitoring und erleichtert das Erkennen von Unregelmäßigkeiten an einzelnen Studienzentren. In allen Anwendungsbereichen lassen sich Erkenntnisse gewinnen, die mit Statistik oder Grafik alleine nicht zu erzielen sind. Grundlage der Präsentation ist eine Fallstudie mit Patienten mit aneurysmatischer Subarachnoidalblutung. Die praktische Anwendung von JMP Clinical untermauert die leichte Anwendbarkeit und den hohen Nutzwert dieser Kombination aus der bekannten analytischen Schärfe von SAS mit den illustrativen, interaktiven Grafiken von JMP.

**Schlüsselwörter:** CDISC, Risk Based Monitoring (RBM), Drug Safety, JMP Clinical

## **1 Einleitung**

Mit JMP Clinical bietet SAS eine Softwarelösung an, die Sicherheitsanalysen klinischer Versuche in einer Umgebung bereitstellen, die für Monitore und Forscher leicht zu handhaben ist. Basierend auf den CDISC Standards lassen sich standardisierte Verfahren anbieten, die alle relevanten Daten einer klinischen Studie berücksichtigen. Dieselben Daten lassen sich auch nutzen, um Anhaltspunkte für ein Risk Based Monitoring (RBM) oder auch für Betrug zu liefern.

Alle Beispiele beziehen sich auf eine Phase III Studie mit Nicardipine gegen Subarachnoidalblutungen. Das Medikament wirkt als Kalziumblocker, der die Gefäße erweitert und so Bluthochdruck und der Gefahr einer Hirnblutung vorbeugt. In der Studie wird die Behandlung mit Nicardipine mit der Gabe eines Placebo verglichen.

# **2 Arbeiten mit JMP Clinical**

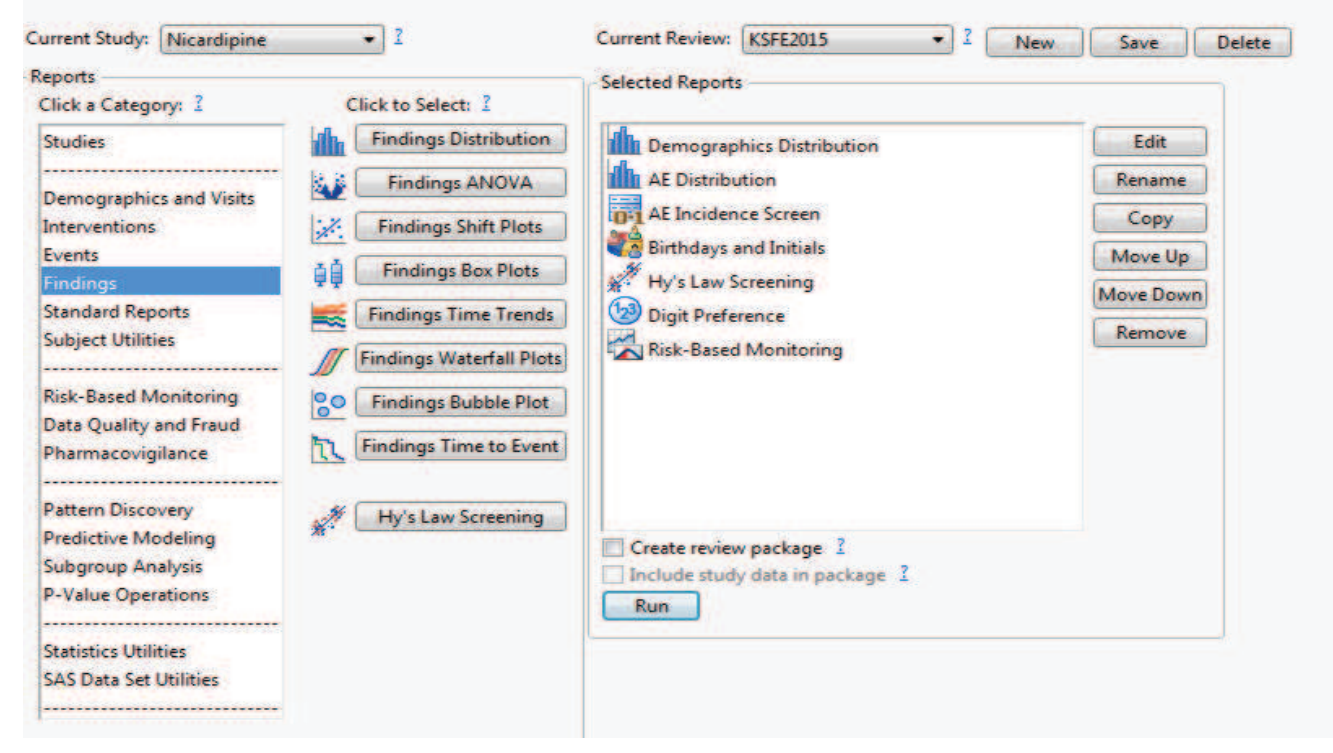

**Abbildung 1:** JMP Clinical Startfenster

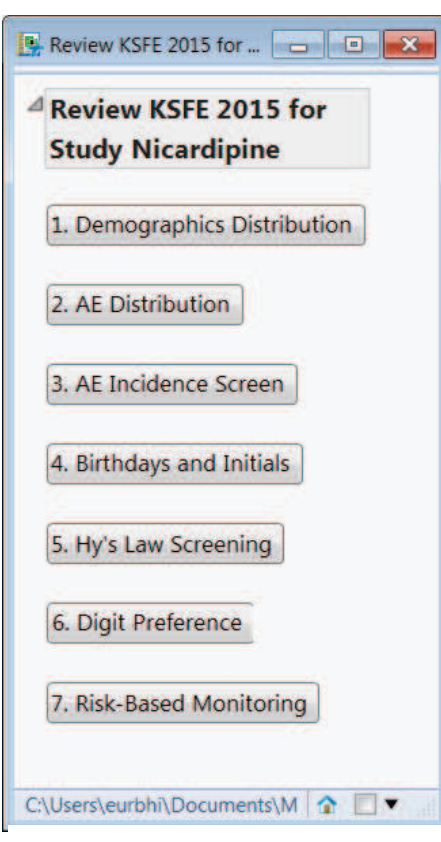

**Abbildung 2:** JMP Journal

Die analytischen Funktionen von JMP Clinical sind in Kategorien gegliedert und enthalten jeweils angepasste Berichte. Die grafische Oberfläche von JMP Clinical zeigt alle angebotenen Analysen in einem übersichtlichen Dialog an (Abbildung 1). Der Anwender kann leicht durch die verschiedenen Arbeitsbereiche navigieren und die erforderlichen Analysen auswählen. Man kann verschiedene Reports in beliebiger Reihenfolge zu Standardbeurteilungen zusammenfassen, die dann beliebig abgerufen werden können. So ist z.B. ein Beurteilungsprofil "KSFE" entstanden.

Die Resultate werden in einem JMP Journal bereitgestellt (Abbildung 2). Ein Journal ist ein Editor mit spezieller Funktionalität zum Erstellen von Texten, aber auch zum Speichern von Scripten, Links und Grafiken. Alle Ergebnisse werden mit interaktiven JMP Grafiken dargestellt. Die Berichte in JMP Clinical umfassen Grafiken, Tabellen, Filter und Drill-Down Funktionen. Wie in Abbildung 3 gezeigt, kann man Verteilungen von Untergruppen leicht sichtbar machen. Ein Klick auf die Placebo-Gruppe in der Häufigkeitsverteilung von Planned Treatment und in allen anderen Verteilungen ist diese Teilmenge ebenfalls markiert. Die Filter auf der rechten Seite der Grafik schränken die Darstellung aller Verteilungen auf die gewählte Untergruppe ein. Grafische Darstellungen erleichtern die Übersicht. So ist der Ausreißer in der Altersverteilung leicht zu erkennen: eine möglicherweise 108 Jahre alte Patientin.

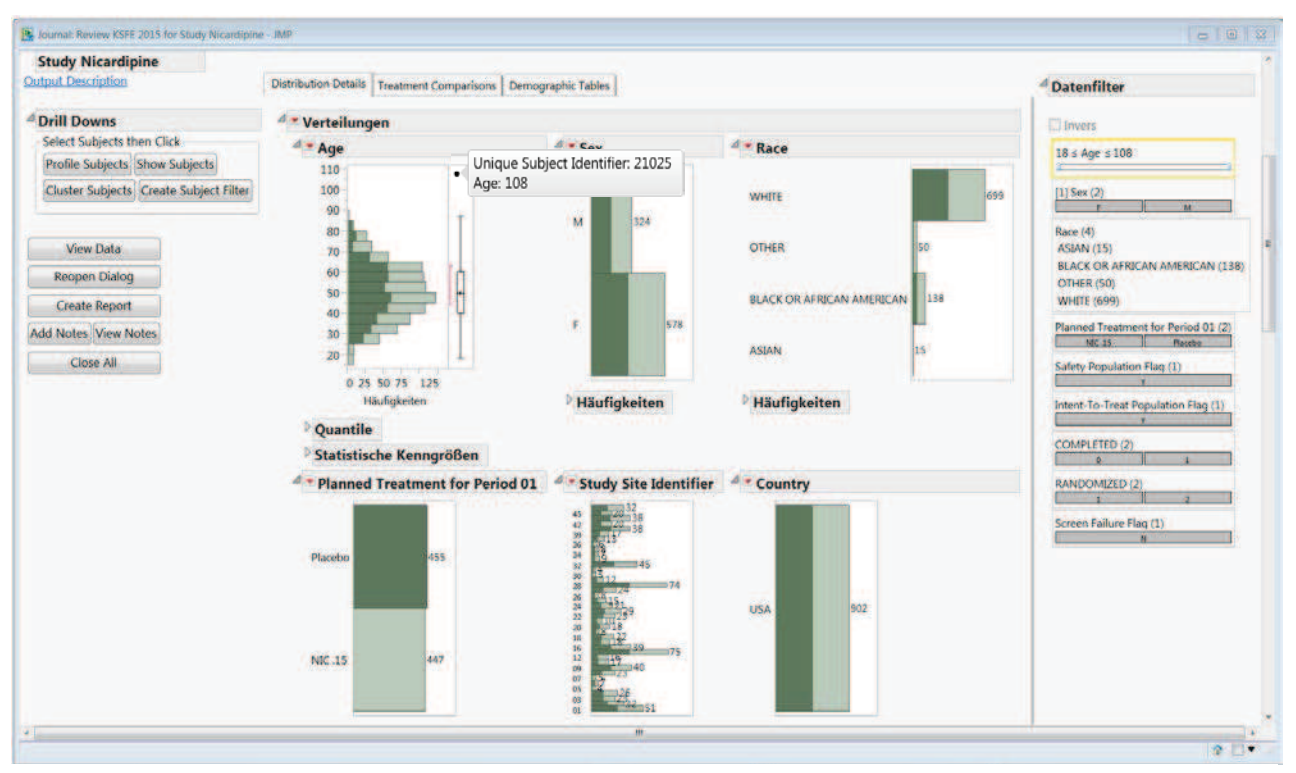

**Abbildung 3:** Demographische Daten

| <b>Subjects</b>                                                                                                  | $-$ Profile                                                                                                    |                              |                                                                                                    | d Demographics                                                                                                    |                                                      |  |
|----------------------------------------------------------------------------------------------------|----------------------------------------------------------------------------------------------------|------------------------------|----------------------------------------------------------------------------------------------------|----------------------------------------------------------------------------------------------------|------------------------------------------------------|--|
| <b>Templates</b>                                                                                                 |                                                                                                    |                              | Visits.                                                                                                    | Subject Age Sea Race Site Arm Study<br>108 F WHITE 02 Placebo NICSAHE<br>2025                                                                                                    |                                                      |  |
| <b>Data Tables</b>                                                                                               | veur<br><b>Placebo</b>                                                                                                    | 1723<br><b>Romance</b>       | Esposure<br>27 田川ま27                                                                                                    | <sup>4</sup> Review Status<br>21025 Status: Unreviewed                                                                                                    |                                                      |  |
| Create Report                                                                                                    | <b>DATE OF SAM</b><br>RANDOMETED<br><b>DEATH</b>                                                                                                    |                              | Disposition                                                                                                    | <sup>d</sup> . Medical History                                                                                                    |                                                      |  |
| <b>Create Namatives</b><br>View Comments<br><b>Create Subject Filter:</b><br>dd Notes: View Notes:<br>Close All. | <b>Apnoes</b><br>Hydrocephalus<br>Sinux bradycerdia<br>Intracramal pressure increased<br>Subarachnoid harmonhage<br>Ansemia<br><b>Isosthenuria</b><br><b>Pulmonary cedema</b><br>MEPERIODIE<br><b>PURCYANIDE</b><br><b>POTASSIUM SUPPLEMENTS</b><br><b>MAXTURANNS</b> |                              | <b>Adverse Events</b><br><b>Concomhard Medications</b><br><b>ECG Test Results</b>                                                                                                    | ALLERGIES ! !<br>HORERTENSION I.<br>OTHER MEDICAL CONDITION   a<br><b>ANGINA</b><br>HEADACHE<br>LOSS OF CONSCIOUSNESS                                                                                                 | ٠                                                    |  |
| $\overline{\mathbf{D}}$                                                                                          | <b>PRIMEAN</b><br>QRSDUR<br>OTHEAN<br><b>ETNIE AND</b>                                                                                                    |                              | 180 8115 200<br>4101341<br>300 01 02 520<br>620 811 710<br>Laboratory Test Results                                                                                                    | <sup>d</sup> Legend                                                                                                    | æ<br>45<br>$-60$<br>80 <sub>1</sub><br>500<br>AGENDA |  |
|                                                                                                    | <b>SODEAN</b><br><b>ALP</b><br>65.0<br><b>GEAR</b><br>CREAT<br>膃<br>RBC<br>PLAT<br><b>INBC</b><br>Butte<br>$\frac{\alpha}{\alpha}$<br>002<br><b>PCO2</b><br>divi<br>8405<br>802<br>PROT<br>m<br><b>LIRATE</b>                                                         | ٠<br>٠                       | 3.3 010 4<br>131818145<br>95 81 11 95<br>0.01110<br>781993<br>0.1 01 0.1<br><b>26-80 (8) 35-</b><br>8.9 8 12<br>3.1.91.04.2<br>233 8 233<br>25 21 19 22<br>源新建器<br><b>SEIGHTS</b><br>2.5加班2.5<br>95 部 湯117<br><b>87 81 8 96</b><br><b>MAY BILLIE DAST</b><br>7.431374<br>0.931-00.9<br>111778 11172<br>2.411.117.4<br>1201012<br>0.381100.3<br><b>Vital Signs</b> | <b>Adverse Events</b><br>U. Serious<br>$- 1886$<br>Moderate: # Not Senous<br>Severe<br>Numeric Findings with High or Low Reference Values<br>a High<br>* Issued<br>W Low<br>Numeric Findings without Reference Values |                                                      |  |
|                                                                                                    | 57587<br>DUARP<br>$+8$                                                                                                    | <br>.<br><b>ARR PARK</b><br> | 1701111224<br><b>65 BILIERO</b><br>728118111                                                                                                    | il Outlier<br>* Without \$.5 x 928 of Median                                                                                                    |                                                      |  |

**Abbildung 4:** Patientenprofil

Für ausgewählte Individuen, z.B. diese Patientin, lassen sich Profile erstellen (s. Abbildung 4), die in grafischer und in Textform alle Ereignisse und Befunde für die ausgewählten Patienten ausgeben. Von dort aus kann man Narratives erstellen, die alle Zusammenhänge als Text beschreiben.

## **3 Betrugsindikatoren**

Die wesentlichen Funktionen von JMP Clinical liegen in der Beurteilung demografischer Daten und medizinischer Befunde. Aber besonders bei großen Studien ist die Versuchung groß, sich die Arbeit zu erleichtern oder leichtes Geld zu verdienen. In klinischen Studien ist Betrug nur schwer aufzudecken. Wenn unübliche Werte beobachtet werden, wie soll man Betrug von Sorglosigkeit oder mangelnder Ausbildung unterscheiden? Unterschiede zwischen verschiedenen Studienorten können auf unterschiedliche Populationen oder unterschiedliche technische Ausstattung zurückgehen. Unerwartete Beobachtungen können leicht auf Qualitätsmängel zurückgeführt werden, aber sie als Betrug einzustufen, erfordert weitere Indizien.

### **3.1 Geburtstage und Initialen**

Ein einfaches Beispiel: Patienten in klinischen Versuchen erhalten beste medizinische Versorgung, manchmal auch finanzielle Zuwendungen. Manchmal ist die Notwendigkeit, eine medizinische Behandlung fortzusetzen oder die finanzielle Förderung aufrecht zu erhalten, eine starke Motivation, sich wiederholt in die Studie aufnehmen zu lassen oder sich bei einem anderen Studienzentrum anzumelden. Doppelt aufgenommene Individuen sind für die Aussage der Studie problematisch. Aus statistischer Sicht ist die Annahme der Unabhängigkeit der Studiensubjekte verletzt. Außerdem besteht die Gefahr, den Standardfehler des Behandlungseffektes zu unterschätzen. Werden diese Duplikate entdeckt, nachdem die Aufnahme der Patienten in die Studie abgeschlossen ist, verlieren die statistischen Tests an Power, da eine mögliche Reaktion darin besteht, nur

| Depending on birthday window or missing initials, subjects can appear in more than one matching bin.<br>List of Subjects with Duplicates for Birthday<br>Matching Variable Value Unique Subject Identifier Study Site Identifier Date/Time of Birth Sex<br>21Jan1941 282008<br>351006<br>09Jul1941 11033<br>392017<br>27Aug1943 11048<br>291002 | 35<br>39                                                                                                    | 1941-01-21<br>1941-01-21<br>1941-07-09<br>1941-07-09 | <b>INK</b>                                                                                                    | Race<br><b>BLACK OR AFRICAN AMERICAN</b><br>WHITE<br>WHITE | $\mathbf{N}$                                                                                                    | Datenfilter<br>Neu anfangen Favoriten<br>Löschen<br>V Auswählen V Anzeigen V Einschließen |
|----------------------------------------------------------------------------------------------------|----------------------------------------------------------------------------------------------------|------------------------------------------------------|----------------------------------------------------------------------------------------------------|------------------------------------------------------------|----------------------------------------------------------------------------------------------------|-------------------------------------------------------------------------------------------|
|                                                                                                    |                                                                                                    |                                                      |                                                                                                    |                                                            |                                                                                                    |                                                                                           |
|                                                                                                    |                                                                                                    |                                                      |                                                                                                    |                                                            |                                                                                                    |                                                                                           |
|                                                                                                    |                                                                                                    |                                                      |                                                                                                    |                                                            |                                                                                                    |                                                                                           |
|                                                                                                    |                                                                                                    |                                                      |                                                                                                    |                                                            |                                                                                                    |                                                                                           |
|                                                                                                    |                                                                                                    |                                                      |                                                                                                    |                                                            |                                                                                                    | Auswahl zurücksetzen                                                                      |
|                                                                                                    |                                                                                                    |                                                      |                                                                                                    |                                                            |                                                                                                    |                                                                                           |
|                                                                                                    |                                                                                                    |                                                      |                                                                                                    | <b>WHITE</b>                                               |                                                                                                    | thre Auswahl wurde in einem anderen Fenster geändert.<br><b>J</b> Invers                  |
|                                                                                                    |                                                                                                    | 1943-08-27                                           |                                                                                                    | WHITE                                                      |                                                                                                    |                                                                                           |
|                                                                                                    | 29                                                                                                    | 1943-08-27                                           |                                                                                                    | <b>ASIAN</b>                                               |                                                                                                    | <sup>2</sup> [1] 15Apr1915 < Matching Variable Value ≤ 20Dez1939                          |
| 22Feb1947 201018                                                                                                    | 20                                                                                                    | 1947-02-22                                           |                                                                                                    | WHITE                                                      |                                                                                                    |                                                                                           |
| 81023                                                                                                    |                                                                                                    |                                                      |                                                                                                    |                                                            |                                                                                                    | ODER<br><b>UND</b>                                                                        |
|                                                                                                    |                                                                                                    |                                                      |                                                                                                    |                                                            |                                                                                                    |                                                                                           |
|                                                                                                    |                                                                                                    |                                                      |                                                                                                    |                                                            |                                                                                                    |                                                                                           |
|                                                                                                    |                                                                                                    |                                                      |                                                                                                    |                                                            |                                                                                                    |                                                                                           |
|                                                                                                    |                                                                                                    |                                                      |                                                                                                    |                                                            |                                                                                                    |                                                                                           |
|                                                                                                    |                                                                                                    |                                                      |                                                                                                    |                                                            |                                                                                                    |                                                                                           |
|                                                                                                    |                                                                                                    |                                                      |                                                                                                    |                                                            |                                                                                                    |                                                                                           |
|                                                                                                    |                                                                                                    |                                                      |                                                                                                    |                                                            |                                                                                                    |                                                                                           |
|                                                                                                    | 23Jan1949 141013<br>461023<br>09Feb1954 161016<br>241011<br>150kt1955 141054<br>231020<br>180kt1956 91038<br>91040<br>16 Zeilen wurden ausgeschlossen.<br>Where(Nicht (Matching Variable Value > = 1SApr1915 &<br>Matching Variable Value <= 20Dec1939)) | <b>OS</b><br>46<br>24<br>23<br>09<br>09              | 1947-02-22<br>1949-01-23<br>1949-01-23<br>1954-02-09<br>1954-02-09<br>1955-10-15<br>1955-10-15<br>1956-10-18<br>1956-10-18 | <b>MA</b><br><b>A</b>                                      | WHITE<br><b>ASSAN</b><br>WHITE<br><b>WHITE</b><br>WHITE<br>WHITE<br>WHITE<br>BLACK OR AFRICAN AMERICAN<br><b>BLACK OR AFRICAN AMERICAN</b> |                                                                                           |

**Abbildung 5:** Duplikate von Geburtstagen

den ersten Datensatz dieser Individuen zu berücksichtigen. Es können auch Cross-Over Effekte auftreten, deren korrekte Analyse nicht geplant ist. Auf jeden Fall werden Analyse und Reporting durch doppelte Subjekte wesentlich verkompliziert. Welche Strategien kann man verfolgen, um mehrfach Teilnehmer zu identifizieren?

Ein erster Anhaltspunkt sind Geburtstage und Initialen. Für die Geburtstage wird diese Tabelle angezeigt (Abbildung 5), die man durch Filter weiter reduzieren kann. In der Abbildung sind die Geburtstage auf einen kleineren Bereich rund um das Geburtsdatum der beiden verdächtigen Subjekte eingegrenzt, eine sinnvolle Vorgehensweise, falls bei der Datenerfassung etwas schief gelaufen ist. Die Auflistung nach Geschlecht, Rasse und Study Site lässt Duplikate leicht erkennen. Wählt man die beiden Individuen, die Duplikate darstellen aus, kann man mit dem Profiler sehen, ob es weitere Übereinstimmungen gibt. Man sieht einige Ähnlichkeiten im Profiler, vor allem aber zeitgleich auftretende Kopfschmerzen, Bewusstlosigkeit und Erbrechen in der Tabelle der Medical History (Abbildung 6).

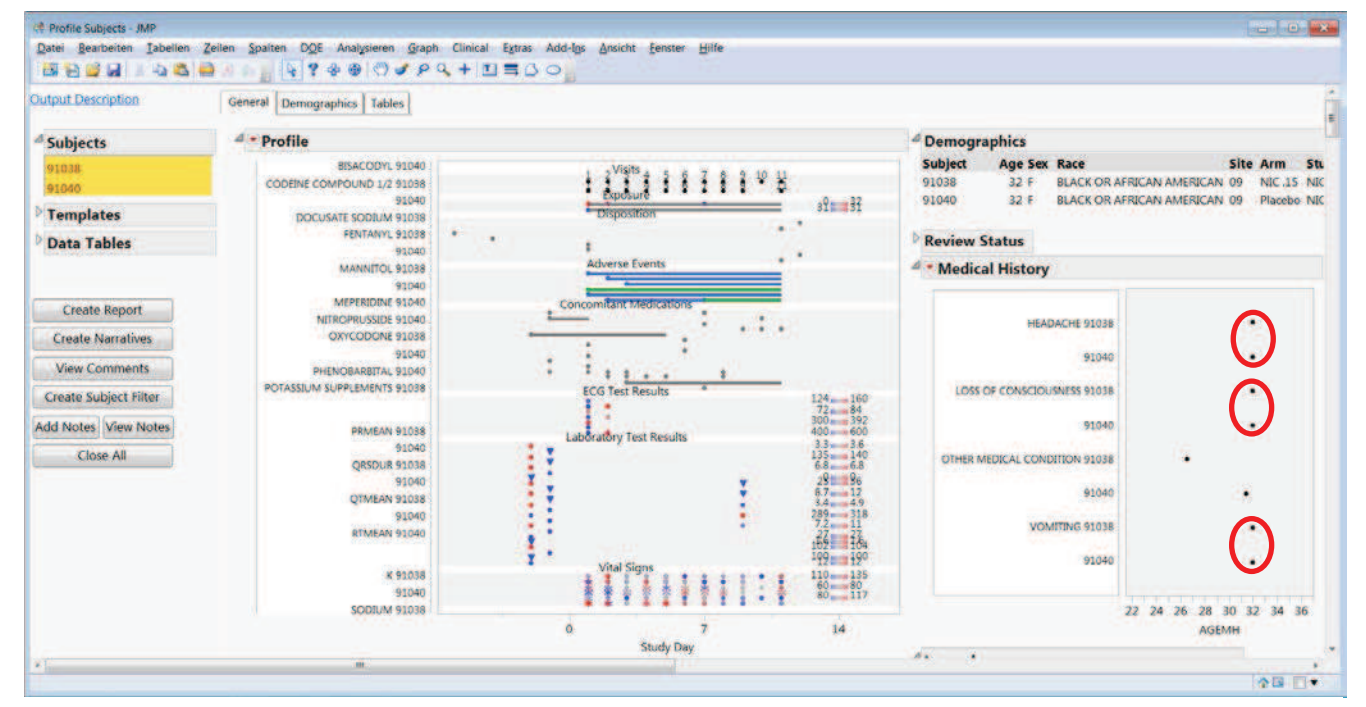

**Abbildung 6:** Patientenprofile für potentiell Doppelte Teilnehmer

Ist die Tabelle mit den Duplikaten umfangreicher, kann man auch JMP Werkzeuge selbst anwenden, um zusätzlich zu der Standardanzeige auch eine Heatmap mit diesen Parametern aufzusetzen. So kann man die Duplikate noch schneller erkennen.

*V. Nedbal*

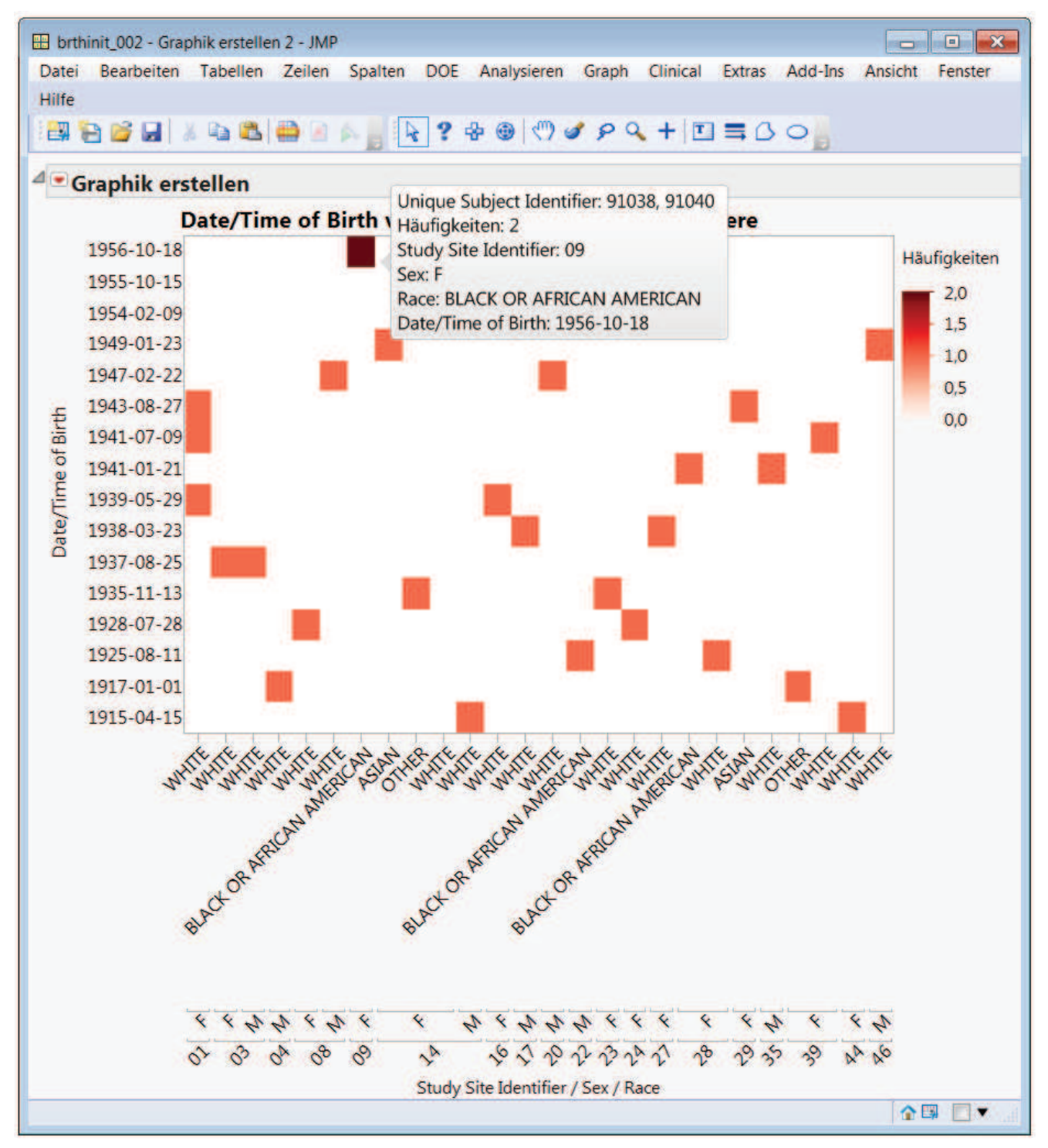

**Abbildung 7:** Heatmap für Duplikate

### **3.2 Ziffer Präferenzen**

Ein Qualitätsmerkmal innerhalb einer Studie ist natürlich das exakte Erfassen von Messwerten (Laborwerte, Vitalwerte, EKG,…). Analysiert man das Auftreten der ersten oder letzten Ziffern der gemeldeten Werte, so lassen sich Anhaltspunkte finden, die auf nachlässige Arbeit oder auf Betrugsversuche hinweisen. Ein Vergleich der Häufigkeiten der verwendeten Ziffern eines Studienzentrums mit der Verteilung der Werte in den anderen zeigt auffällige Abweichungen, falls vorhanden. So entdeckt man z.B. Rundungen.

Der Vulkan Plot zeigt Signifikanz und Relevanz in einer Darstellung (Abbildung 8). Label zeigen, Details der Datenpunkte, auf die man mit der Maus zeigt. Wählt man diese Punkte aus, kann man sich mit einem Klick auf die Schaltfläche Digit Bar Charts die Verteilung der Ziffern ansehen (Abbildung 9.

Die hohe Zahl der verwendeten Nullen und Fünfen im Vergleich zu deren Verwendung in anderen Sites deutet auf Unregelmäßigkeiten hin.

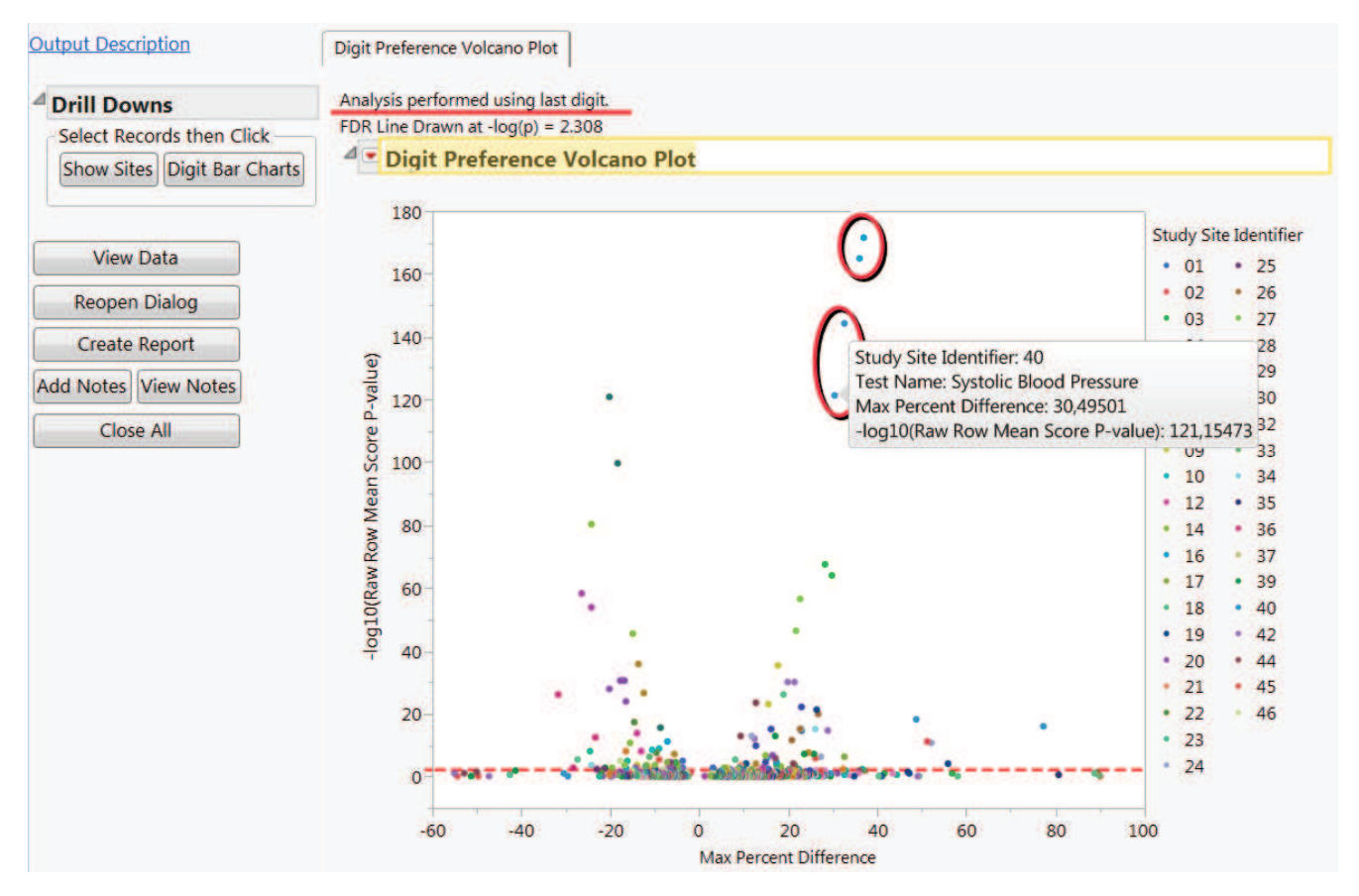

**Abbildung 8:** Volcano Plot für das Auftreten von Ziffern in Messwerten

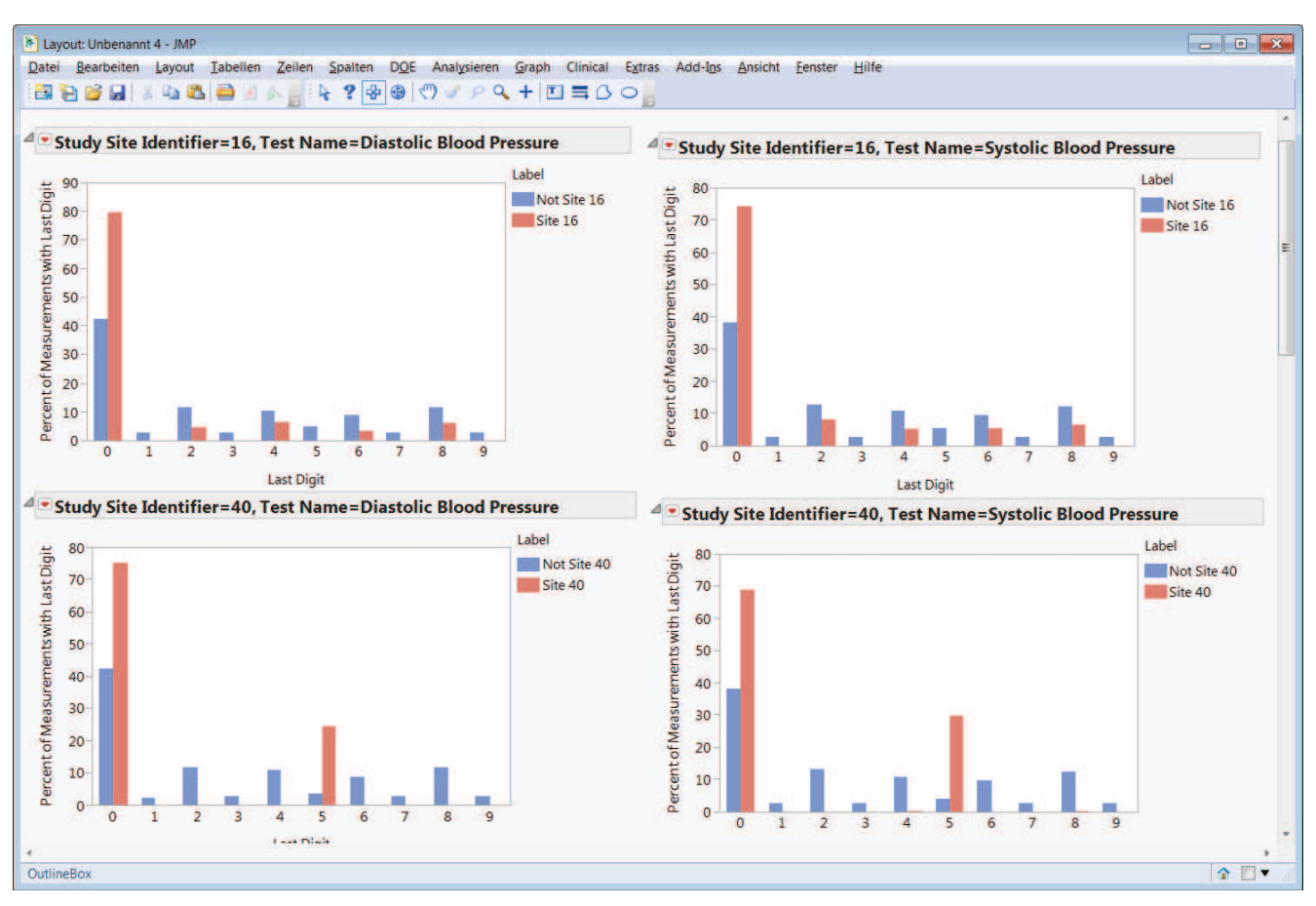

**Abbildung 9:** Bar Chart für Verwendung einzelner Ziffern bei ausgesuchten-Zentren

## **4 Risk Based Monitoring (RBM)**

Risk based Monitoring bedeutet, dass die teilnehmenden Zentren anhand mehrerer Kenngrößen hinsichtlich ihrer Qualität beurteilt werden und Maßnahmen zur Qualitätsverbesserung gezielt eingesetzt werden können.

Im letzten Jahrzehnt sind Komplexität und Kosten klinischer Versuche dramatisch angestiegen. Trotz der weiteren Entwicklung digitaler Anwendungen stagnierte die Produktivität pharmazeutischer Unternehmen. Die am weitesten verbreiteten Praktiken zur Steuerung klinischer Versuche sind aufwändig und dennoch nicht ausreichend, um ein zuverlässige Studienqualität sicher zu stellen. So wird z.B. mittels Source Data Verification der komplette Generierungsprozess von Fallberichten (case report forms, CRFs) von der Datenquelle her nachvollzogen, um Vollständigkeit, Korrektheit und Nachvollziehbarkeit zu überprüfen. Aber selbst 100%-ige Überprüfung ist fehleranfällig und zeitintensiv und dennoch nur begrenzt aussagekräftig. So fehlen z.B. Vergleiche über mehrere Seiten, mehrere Subjekte oder Studienzentren hinweg. Sie trägt mit 25-30% zu Kosten klinischer Versuche bei.

Die Einführung moderner Verfahren auf der Basis aktueller Technologien ermöglicht Effizienzgewinne und dadurch auch eine Qualitätsverbesserung in klinischen Versuchen. Ein Risk Based Monitoring, das in einem integrierten Ansatz sowohl die klinischen Risiken der Studienteilnehmer als auch die Qualität der durchgeführten Analysen

kritisch beleuchtet, dient gleichermaßen der Aussagefähigkeit der Studie, dem effizienten Umgang mit Ressourcen und dem Wohl der Studienteilnehmer. Unter der Begleitung von FDA und EMA gibt es die Entwicklung eines statistischen Ansatzes für ein zentrales Monitoring, das die Effizienz von vor Ort Besuchen erhöht, indem die zu besuchenden Zentren gezielt ausgewählt werden und die Besuche durch statistische Analysen vorbereitet werden.

Zehn pharmazeutische Unternehmen haben am 19. September 2012 die TransCelerate BioPharma Inc. gegründet, eine gemeinnützige Organisation, die die Entwicklung neuer medizinischer Behandlungen beschleunigen soll. Zurzeit ist sie auf 18 Mitglieder angewachsen. TransCelerate [1] hat eine Methode entwickelt, die das Monitoring von einer umfangreichen Source Data Verification hin zu einer umfassenden Risiko Betrachtung verschiebt. Der entwickelte Standard für ein RBM kann auf jeden Typ, jede Phase und jeden Stand eines Versuchs angepasst werden. Im Zentrum der Vorschläge steht ein zentrales Off-Line Monitoring, das problematische Entwicklungen eher aufzeigt als eine Strategie, die sich eher auf vor Ort Besuche konzentriert. JMP Clinical unterstützt die TransCelerate Methodik.

Der Nutzen eines RBM beruht auf der Berechnung von Indikatoren für Auffälligkeiten bei Screening, Unterbrechungen, Nebenwirkungen, Todesfällen, Untersuchungen, Abweichungen vom Studienprotokoll, fehlende CRF Seiten, usw. . Indikatoren können einzeln betrachtet werden oder in einer Kombination gewichteter Indikatoren in einer Gesamtbewertung. Außergewöhnliche Kennzahlen in wichtigen Bereichen deuten auf die Notwendigkeit einer Visite hin.

Das RBM Dashboard (Abbildung 10) zeigt eine Reihe von Tabulatoren, auf der Startseite steht eine Übersicht der Gesamtindikatoren. Die Zeilen, die jeweils für ein Studienzentrum stehen, sind auf der linken Seite mit farbigen Punkten markiert. Diese ändern ihre Farben, wenn man durch die Liste der Risk Indikatoren klickt und reflektieren da-

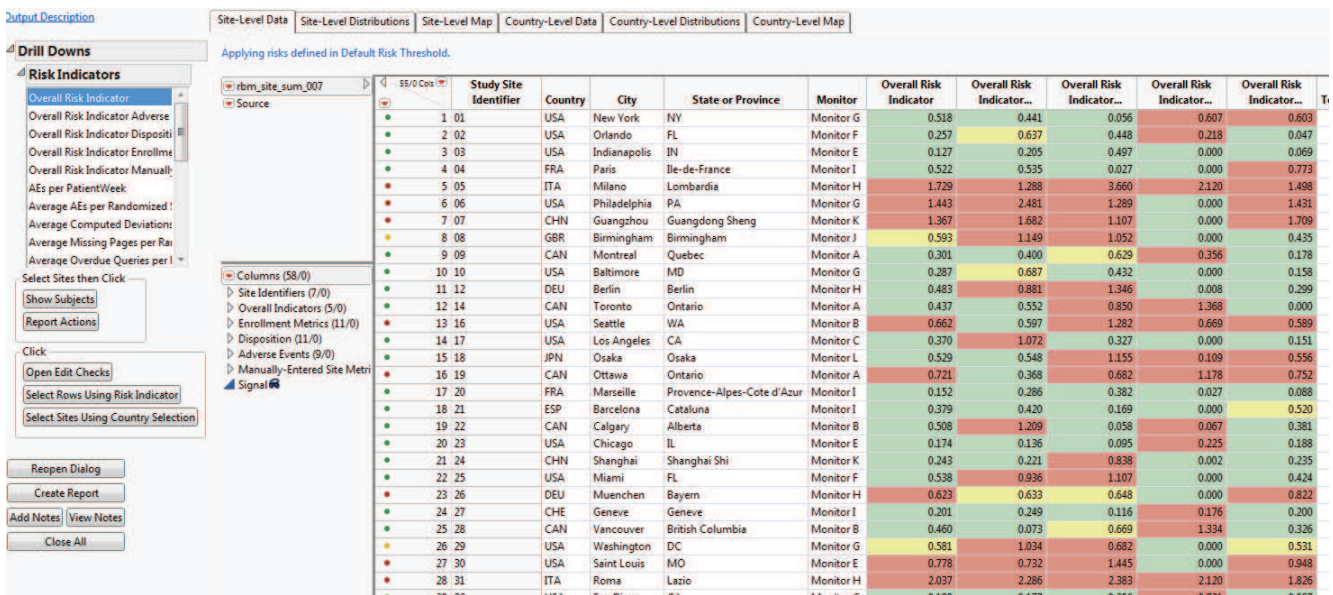

### **Abbildung 10:** Risikoindikatoren

mit die unterschiedliche Verteilung der Indikatoren, die man auch aus dem rechten Teil der Tabelle sieht.

#### *V. Nedbal*

Eine direkte Ansicht der Verteilungen ermöglicht der Tabulator Site-Level Distributions Abbildung 11). Die Verteilungen lassen Ausreißer sofort erkennen, außerdem kann man durch Selektion von Teilmengen sehen, ob sich extreme Werte aus mehreren Indikationsbereichen in Studienzentren häufen.

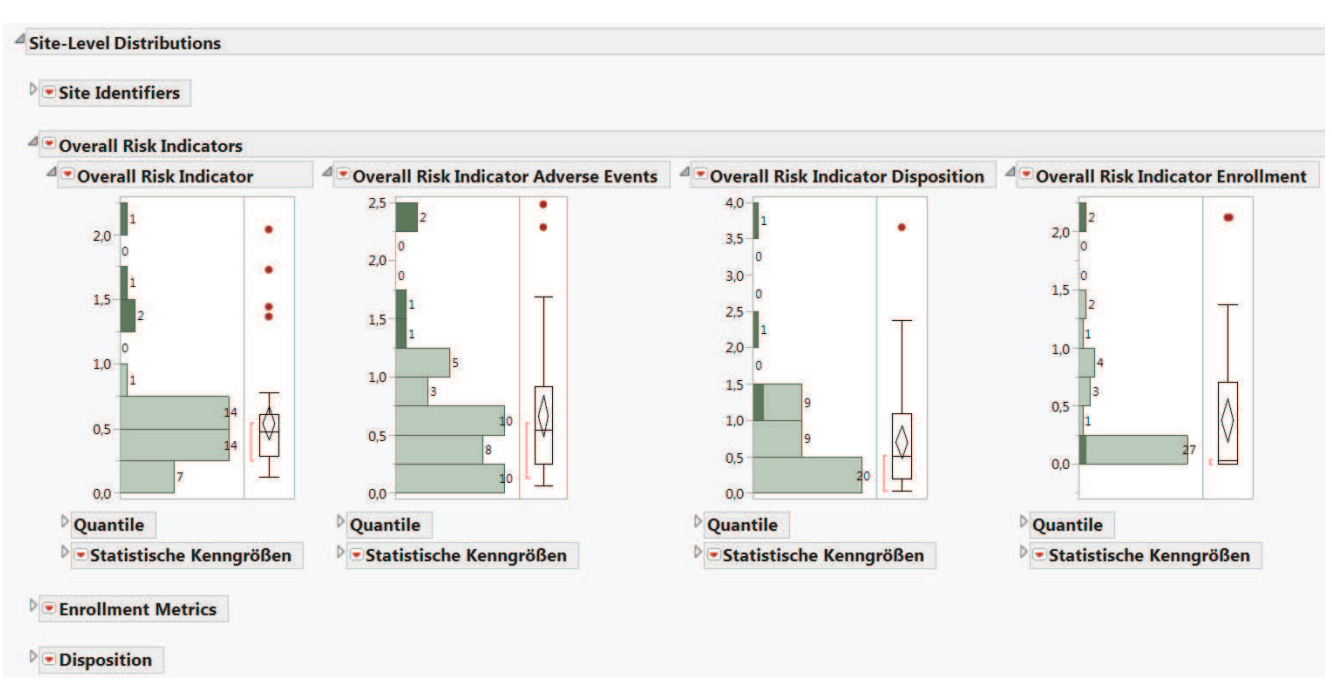

**Abbildung 11:** Verteilung von Risikoindikatoren

Für internationale Studien hilfreich ist die Darstellung der Risikoindikatoren auf Karten. Aus diesen Übersichten heraus lassen sich über Drill Down Funktionen detaillierte Reports aufrufen (Abbildung 12), hier z.B. die Liste der Studienteilnehmer aus Deutschland aus der heraus dann weiter die Patientenprofile oder –reports erzeugt werden können.

| <b>Drill Downs</b>                                                                                                    | <b>Lokaler Datenfilter</b>                                                                                                    |                                                                                                 | <b>* Site-Level Data</b>                                                                                                    |                                                |                                        |                                                                                     |                                                          |                                  |                                                                |
|----------------------------------------------------------------------------------------------------|----------------------------------------------------------------------------------------------------|-------------------------------------------------------------------------------------------------|----------------------------------------------------------------------------------------------------|------------------------------------------------|----------------------------------------|-------------------------------------------------------------------------------------|----------------------------------------------------------|----------------------------------|----------------------------------------------------------------|
| <b>Risk Indicators</b>                                                                                                    | Loschen   Neu anfangen   Faucilien                                                                                                    |                                                                                                 |                                                                                                    |                                                |                                        |                                                                                     |                                                          |                                  |                                                                |
| <b>Overall Risk Indicator</b><br><b>Overall Risk Indicator Advers</b><br>Overall Risk Indicator Dispos<br>Overall Risk Indicator Enrolle<br><b>Overall Risk Indicator Manual</b><br>AEs per PatientWeek<br>Average AEs per Randomizer<br><b>Average Computed Deviation</b><br>Average Missing Pages per R | Filterspalten hinzufügen<br>* 58 Spalten<br>Site Identifiers (7/0)<br>Overall Indicators (5/0)<br>Enrollment Metrics (11/0)<br>Disposition (11/0)<br>Adverse Events (9/0)<br>Manually-Entered Site Metrics (14/0)<br>Signal | Hinzufügen                                                                                      | 100*N<br>75*N<br>50° N<br>25* N                                                                                                    | ۰                                              |                                        |                                                                                     |                                                          |                                  |                                                                |
| Average Overdue Oueries pe<br>Select Sites then Click                                                                                                    |                                                                                                    |                                                                                                 | atitude                                                                                                    |                                                |                                        |                                                                                     |                                                          |                                  |                                                                |
| <b>Report Actions</b>                                                                                                    |                                                                                                    | <b>We Subjects from Selected Sites - JMP</b><br>Datei Bearbeiten Tabellen<br><b>Drill Downs</b> | تخلفته<br>Zeilen Spalten DOE Analysieren Graph Clinical Extras Add-Ins Ansicht Fenster Hilfe<br>· Subjects from Selected Sites<br>* Quelle                                            | $\blacksquare$<br>÷                            | <b>Study Site</b><br><b>Identifier</b> | <b>Study Identifier</b>                                                             | <b>Unique Subject</b><br><b>Identifier</b>               | Investigator<br>Identifier       | <b>Controlled</b><br>Inv                                       |
|                                                                                                    |                                                                                                    | <b>Select Subjects then Click</b><br><b>Profile Subjects</b><br><b>Create Subject Filter</b>    | * Spalten (25/0)<br>Study Site Identifier<br>Study Identifier                                                                                                    | $1 \, 12$<br>212<br>3.12<br>412                |                                        | NICSAHI<br>NICSAHI<br><b>NICSAHI</b><br><b>NICSAHI</b>                              | 121001<br>121002<br>121003<br>121004                     | 1 <b>B</b><br>1C<br>tc<br>14     | 12<br>12<br>12 <sup>1</sup><br>12                              |
| <b>Show Subjects</b><br>Click<br>Open Edit Checks<br>Select Rows Using Risk Indicator<br>Select Sites Using Country Selection<br><b>Reopen Dialog</b><br><b>Create Report</b><br><b>Add Notes View Notes</b>                                                                                              | <b>Country-Level Maps</b>                                                                                                    | <b>Create Narratives</b>                                                                        | <b>L</b> Unique Subject Identifier<br>Investigator Identifier<br><b>L</b> Investigator Name<br><b>L</b> Description of Planned Arm<br><b>L</b> Country<br>Standardized Disposition Te | 512<br>6:12<br>712<br>812<br>9:12<br>$10^{12}$ |                                        | NICSAH1<br><b>NICSAH1</b><br>NICSAH1<br><b>NICSAHI</b><br><b>NICSAHI</b><br>NICSAH1 | 122001<br>122002<br>122003<br>122004<br>122005<br>122006 | 2A<br>24<br>2A<br>24<br>2C<br>2A | 12<br>12 <sub>1</sub><br>12<br>12 <sup>1</sup><br>$12 -$<br>12 |

**Abbildung 12:** Geografische Verteilung von Risikoindikatoren und Detailangaben

# **5 Zusammenfassung**

Die laufende Überwachung klinischer Studien ist eine anspruchsvolle und aufwändige Aufgabe. Basierend auf den durch CDISC etablierten Standards bietet JMP Clinical vorgefertigte Auswertungen, deren Ergebnisse in leicht zu erfassenden interaktiven Grafiken dargestellt werden. Dabei werden nicht nur die klinischen Aspekte berücksichtigt, sondern auch die Studienqualität überwacht und Manipulationsversuche aufgedeckt. Alle Funktionen an einer zentralen Stelle versammelt zu haben, erlaubt eine einfachere Infrastruktur, erleichtert die Anwendbarkeit und fördert die Effizienz.